State of Alaska Department of Administration Division of Finance

March 2010 Volume 2, Issue 3

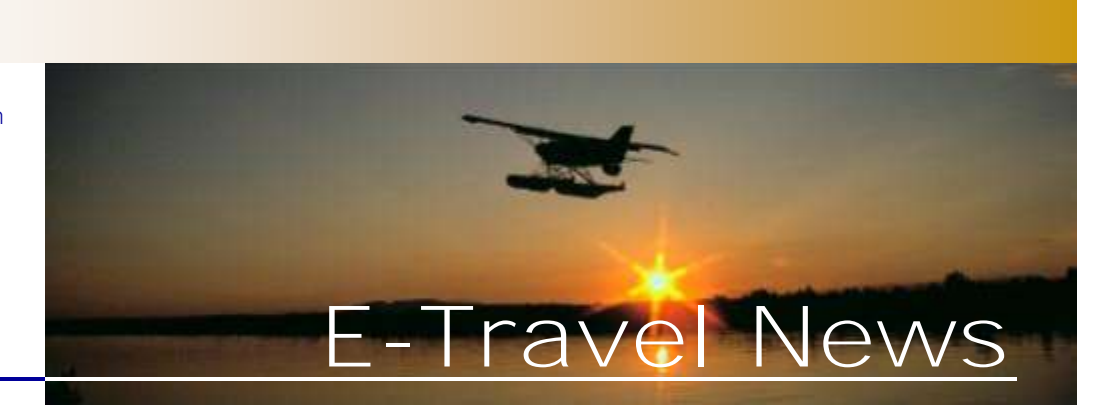

### Inside This Issue

*Nationwide Rental Car Contracts Travel EQs Airline News Alaska Airlines' Awards Tips & Tricks*

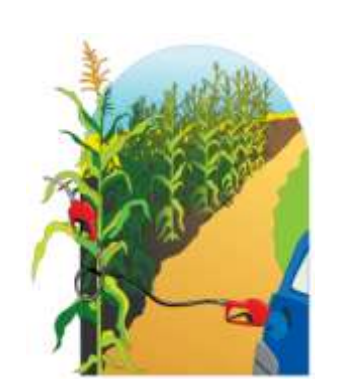

#### **Special Note of Interest**

Reservations that are cancelled in E-Travel Online will not generate a cancellation notice. This is because E-Travel Online is a booking tool and does not function as auditing system or expense management tool.

There is no fee when the reservation is cancelled in the tool.

**E-Travel Online Training**

Contact your Department [Travel Coordinators](http://fin.admin.state.ak.us/dof/travel/trav_coor.jsp) to sign up.

March 16 10:00am & 2:00pm March 19 10:00am & 2:00pm

See E-Travel Online dashboard for more training opportunities.

# *Nationwide Rental Car Contracts*

The State of Alaska still has a car rental contract with Budget Rent-a-Car in Anchorage, Fairbanks, and Juneau. Now, in addition to the Budget contract, the State also has nationwide contracts with Hertz, National, and Enterprise. The chart demonstrates the excellent rates available in most cities. National/Enterprise and Hertz do have surcharges in several locations; however, the only location they both have a surcharge is New York City.

**National/Enterprise Surcharges** are:

\$6.00 CALIFORNIA: Los Angeles Metro, San Diego Metro, San Francisco Metro, Oakland Metro, Sacramento Metro, Riverside Metro, San Bernardino Metro

\$6.00 TEXAS: Midland Metro, Lubbock Metro, Austin Metro, College Station Metro, Houston Metro, Dallas/Ft Worth Metro, San Antonio Metro, Brownsville/Corpus Christi Metro

\$7.00 VERMONT: Burlington Metro

\$7.00 NEW YORK: Albany Metro

\$15.00 NEW YORK: Long Island Metro, Westchester Metro, Newark Metro

\$23.00 NEW YORK: New York City Metro

**Hertz Surcharges** are:

\$3.00 CALIFORNIA: Burbank, John Wayne, Oakland, San Jose

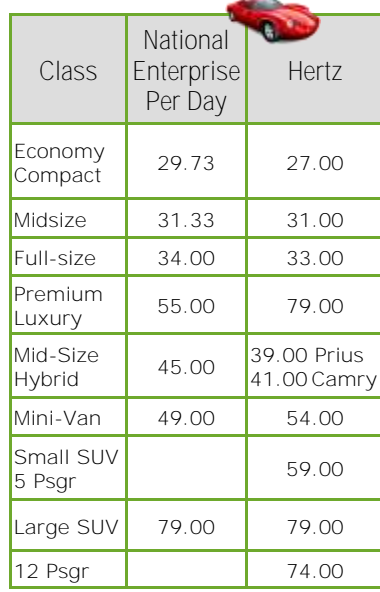

\$6.00 IDAHO: Idaho Falls, Boise, Pocatello, Sun Valley

\$6.00 MONTANA: Missoula

\$6.00 WASHINGTON: Pullman, Spokane

\$8.00 Baltimore, Boston, Chicago, Detroit, Philadelphia, Washington, D.C.

\$10.00 OREGON: Bend, Klamath Falls, Medford, Pendleton, Redmond, Salem, Sun River

\$10.00 WASHINGTON: Pasco, Walla Walla, Wenatchee, Yakima

\$10.00 MONTANA: Butte

\$13.00 CALIFORNIA: San Luis Obispo

\$19.00 NEW JERSEY: Newark \$29.00 NEW YORK: JFK, LGA, Manhattan

These contracts also include weekly and monthly rates, percentages off international travel, full coverage with no deductible, and \$1 million in liability coverage as well. Each of these car rental companies have membership plans that State travelers are welcome to participate in and any discounts or perks will belong to the travelers.

Travelers are authorized to receive National/Enterprise discounts for personal travel when applying the CD code XZ45LEI titled "State of Alaska (WSCA)-Leisure."

See Department of Administration, General Services web site for full **contract** information.

### **Today, give a stranger one of your smiles.**

**It might be the only sunshine he sees all day.**

Quoted in *P.S. I Love You*, compiled by H. Jackson Brown, Jr.

### **E-Travel Office**

#### *USTravel*

**E-Travel Online Help Desk** (907) 500-4290 / 877-500-4290 Email: e-travelhelp@ustravel.us

**Reservation Call Center** (907) 500-4292 / 866-762-8728 FAX: (907) 465-8288 Email: e-travelaprvl@ustravel.us

**Research** Email: soaresearch@ustravel.us

*ETMT* Sunny Israelson State Travel Manager (907) 465-8281

Kathy Adair State Travel Assistant (907) 465-6534

Carmen Engen Accountant IV (907) 465-2447

Terra Serpette College Intern II (907) 465-2905

FAX: (907) 465-6057 Email: doa.dof.e-travel@alaska.gov

*See us on the Web!* http://statetravel.alaska.gov

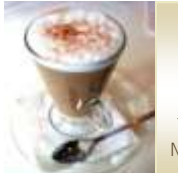

**Travel E-Qs February Winner** *Jennifer Cook* 

**MVA—Fairbanks**

### **Travel E-Qs**

There will be a random drawing for a prize from the answers submitted by March 15, 2010 to: doa.dof.e-travel@alaska.gov

- 1. How much is the liability coverage under the new rental car contract?
- 2. Which rental car company must be used as a first option in Anchorage, Fairbanks, and Juneau?
- 3. On a delayed domestic flight, what is the required time limit allowing passengers to deplane?
- 4. When would vendor information not be found in a booking tool?
- 5. What option other than 24-hour hold can be used to verify fares?

**Contest prize winnings are considered non-cash compensation, and will be included as W2 earnings**

## *Airline News*

*Alaska / Horizon go Paperless and Mobile*

Alaska Airlines and Horizon Air have introduced the ability to download electronic boarding passes in several cities using any hand-held mobile device.

Alaskaair.com is now designed to fit on the small mobile screens to provide flight status information, flight schedules, web check-in, flight alerts, and access to "My Trips" to view itineraries, change seats, and add mileage numbers to a reservation. For more information visit [Alaskaair.com](http://www.alaskasworld.com/newsroom/asnews/asstories/AS_20100218_080010.asp) and http://[mobile.alaskaair.com.](http://www.flyasqx.com/)

### **Special Note of Interest**

Vendors who do not publish their rates in the Global Distribution System (GDS) will not be available in any online booking tool.

### *Delta, Alaska / Horizon expand code-share*

Delta, Alaska Airlines, and Horizon Air have expanded codeshare access for customers at Portland International Airport to include more than 70 daily departures to 32 nonstop destinations – a 40 percent increase in code-sharing between Delta and Alaska/Horizon compared to last fall.

Several new nonstop routes have added to Delta's schedule from Portland on Alaska and Horizon. Details about these routes and more can be found in the Delta [press release.](http://cts.vresp.com/c/?DeltaAirLinesSales/8bd3e47495/4bcf1541dc/b6beae7791/s=43&item=787)

### *Airline Tarmac Delays*

U.S. Department of Transportation issued a new rule that establishes a three-hour time

off the base fare for 20,000 miles or \$100 off the base

• Complimentary upgrades are

All awards are based on travel within the continental United States including Alaska or between the continental United States, Alaska, and Canada. The chart below reflects the discount for the past miles vs.

fare for 10,000 miles • Farn 100% of the miles flown when traveling on this

award

not allowed

the new miles level.

### *Alaska Airlines' Awards*

Alaska Airlines made changes to [Money and Miles Awards](http://www.alaskaair.com/as/mileageplan/AwardsUSACanada.asp) on February 24. Money and Miles Awards give the traveler the ability to reduce the price of a ticket by up to 50% while still earning flight miles. Some highlights of the changes are:

- Will start at 10,000 miles one way
- Valid on itineraries with flights operated only by Alaska Airlines and Horizon Air
- Up to 50% discount on most  $\bullet$ fares
- Maximum discount is \$200

**Award Type One Way or Round Trip Miles Prior to 2/23/2010 Miles Effective 2/24/2010** 50% Discount up to \$100 7,500 10,000 50% Discount up to \$200 15,000 20,000

limit after which U.S. airlines are required to permit passengers to deplane delayed domestic flights. Carriers are also required to provide food and drinking water for travelers within two hours of the aircraft being delayed on the tarmac, to maintain operable lavatories, and if necessary, provide medical attention. More information on the rule is available on the [U.S. DOT web site.](http://www.dot.gov/affairs/2009/dot19909.htm) 

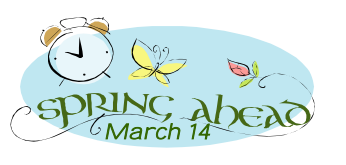

# *Tips & Tricks*

*Verify Fares in Research*

Fares can now be verified in Research prior to purchase without placing on 24-hour hold.

- 1. Go to a saved trip research and click "View"
- 2. Select "More Options"
- 3. Select "Verify Fare" (fare is current if this box is not active or highlighted)
- 4. Select desired fare from the fare comparison matrix, read the fare rules, and "Add to Cart"
- 5. The fare is automatically saved and there is no save button
- 6. Select "Purchase" or exit trip research by going to the upper left Travel tab and select another option (start a new trip, access a trip, etc.)

An error message will display when the flight is no longer available. If an error message displays after selecting "purchase" verify the fare and only proceed to purchase when there is no error message.